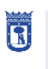

vicealcaldía área delegada de coordinación territorial, transparencia y participación ciudadana

**MADRID** 

**GUÍA RÁPIDA –VocalesVecinos/as y Concejales/as Presidentes/as**

Presentación electrónica de iniciativas en las Juntas Municipales

de Distrito

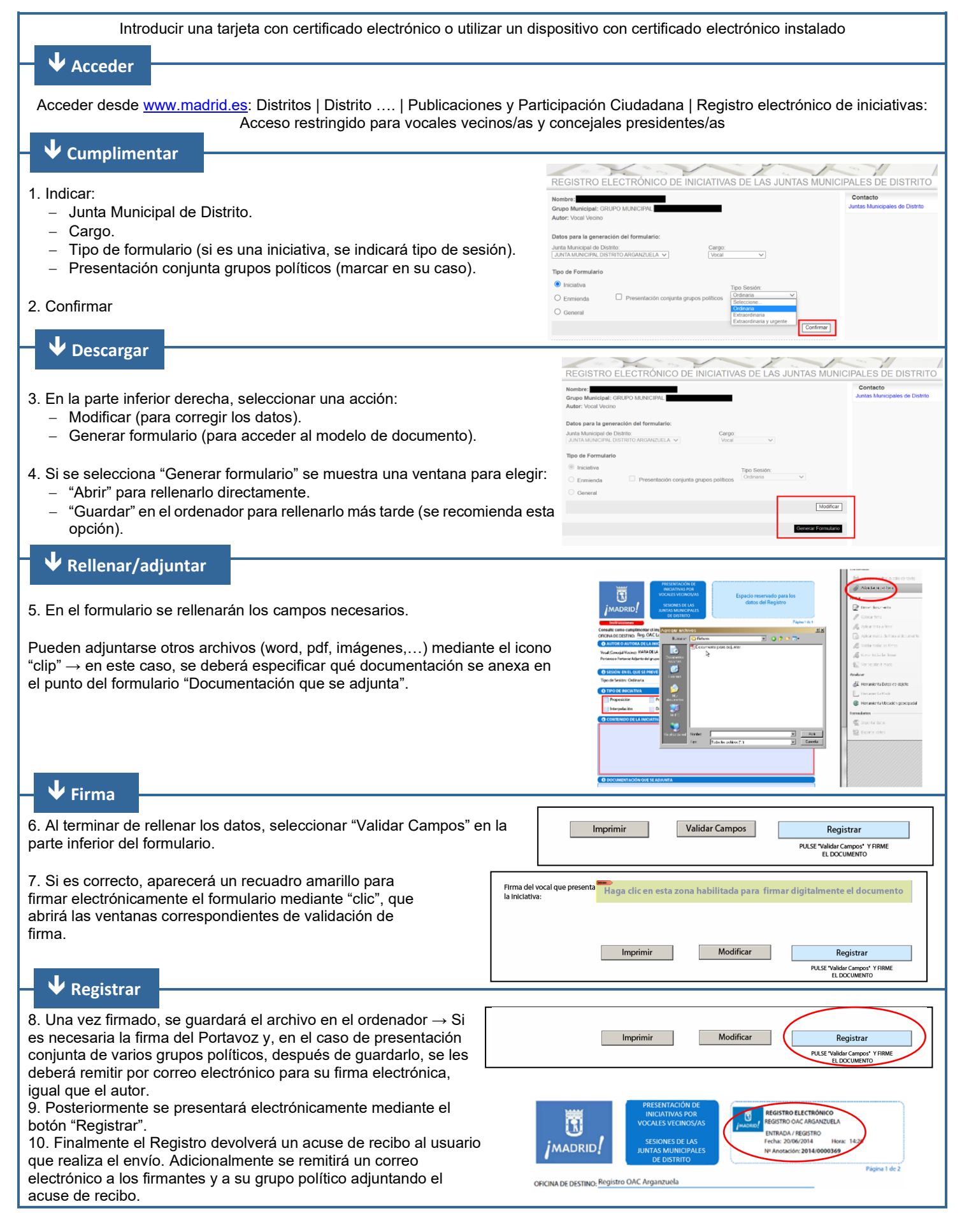